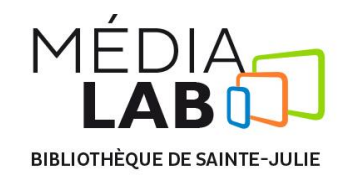

## **Procédure pour l'utilisation du micro Rode videomic GO**

## **Pour utiliser le micro du Médialab, il faut suivre ces 2 étapes:**

- 1. Installation et branchement ;
- 2. Ajustement des paramètres de la caméra .

## **1. Installation et branchement**

- > S'assurer que la roulette au bas du support est bien dévissée (elle devrait toucher au support rouge) ;
- > Faire glisser le pied noir dans le réceptacle de la caméra ;
- **EXECUTE:** Resserrer la roulette ;
- Brancher le fil jack rouge dans la prise située à l'arrière du micro ;
- Brancher l'autre extrémité du fil dans la prise située à l'extrémité droite de la poignée sur la caméra.

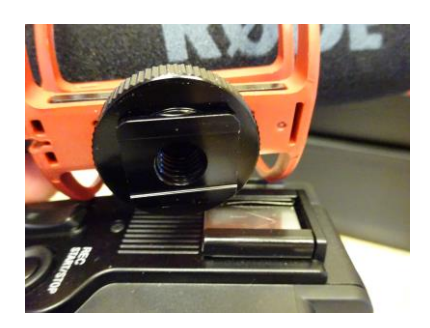

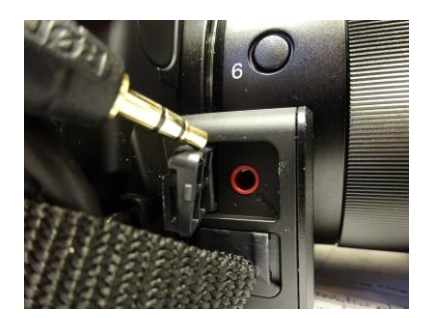

## **2. Ajustement des paramètres de la caméra**

- Cliquer sur le bouton *Menu* **;**
- > Sélectionner le sous-menu des réglages audio (icône de note de musique) ;
- Choisir l'option *Sélection microphone* ;
- Sélectionner l'option *Stéréo mini mic :*
	- Gratter la tête du micro pour vérifier que le bon micro est sélectionné.

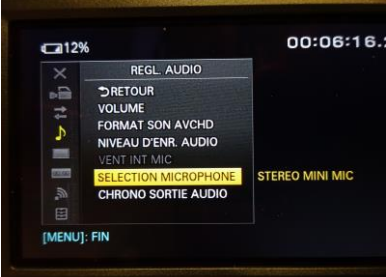